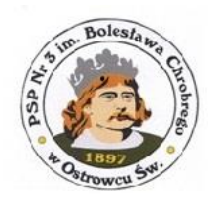

**REGULAMIN usługi "Office 365" świadczonej drogą elektroniczną przez Publiczną Szkołę Podstawową nr 3 im. Bolesława Chrobrego w Ostrowcu Świętokrzyskim**

# **§ 1. Postanowienia ogólne**

1. Niniejszy Regulamin określa warunki i zasady korzystania z usługi Microsoft Office365 (MS Office 365) świadczonej przez Publiczną Szkołę Podstawową nr 3 im B. Chrobrego w Ostrowcu Świętokrzyskim

2. Określenia użyte w Regulaminie oznaczają:

a) hasło - ciąg znaków, pozwalający na autoryzację Użytkownika w celu uzyskania dostępu do usługi.

b) login –identyfikator Użytkownika pozwalający na jednoznaczną identyfikację w Usłudze;

c) konto/konto pocztowe –elektroniczna poczta uczniowska w usłudze MS Office 365;

d) Regulamin – niniejszy Regulamin

e) Usługa –usługa MS Office 365;

f) Uczeń – osoba fizyczna, będąca uczniem Publicznej Szkoły Podstawowej nr 3 w Ostrowcu Świętokrzyskim

g) Pracownik – osoba fizyczna, będąca zatrudniona w Publicznej Szkole Podstawowej nr 3 w Ostrowcu Świętokrzyskim na stanowisku nauczyciela (również na stanowisku kierowniczym),

h) Użytkownik – Uczeń lub Pracownik, dla którego utworzone zostało konto w Usłudze oraz któremu Administrator udostępnił nazwę użytkownika i hasło dostępowe, i) Administrator – Pracownik Publicznej Szkoły Podstawowej nr 3 w Ostrowcu Świętokrzyskim, któremu zlecono wykonywanie czynności administracyjnych związanych z obsługą Usługi.

3. Korzystanie z konta pocztowego w Usłudze jest bezpłatne.

4. Z Usługi mogą korzystać Uczniowie oraz Pracownicy Szkoły, którzy zaakceptują Regulamin i będą go przestrzegali w trakcie korzystania z Usługi.

5. Usługa dostępna jest z dowolnego komputera z dostępem do Internetu poprzez dowolną aktualną przeglądarkę internetową. Z części usług można korzystać także za pomocą urządzeń mobilnych typu tablet, smartfon itp.

6. PSP nr 3 zastrzega sobie prawo do zmiany funkcjonalności usługi MS Office 365. O zmianach Użytkownicy będą informowani za pośrednictwem konta pocztowego.

7. PSP nr 3 zobowiązuje się do monitorowania działania systemu poczty elektronicznej.

8. Aktywowanie usługi następuję po zaakceptowaniu informacji o zapoznaniu się z przepisami niniejszego Regulaminu.

9. Konto jest wykorzystywane w komunikacji PSP nr 3 i z Użytkownikiem.

10. PSP nr 3 może wykorzystywać konta wyłącznie do celów wynikających z jej działalności statutowej oraz do informowania o bieżących sprawach z życia społeczności szkolnej.

11. PSP nr 3 nie ponosi odpowiedzialności za straty Użytkownika wynikające z korzystania z konta.

12. PSP nr 3 zastrzega sobie możliwość uruchamiania oprogramowania antyspamowego i antywirusowego przetwarzającego wiadomości przechodzące przez system pocztowy.

13. Nadzór nad elektroniczną pocztą sprawuje administrator.

#### **§ 2. Dostęp i korzystanie z Usługi**

- 1. Dla Użytkowników Usługi tworzone są konta, które stanowią jednocześnie adres poczty elektronicznej. Format nazwy konta (adresu poczty elektronicznej) jest następujący: a) dla Ucznia – PierwszaliteraimieniaNazwisko@trojkaostrowiec.onmicrosoft.com b) dla Pracownika - [PierwszaliteraimieniaNazwisko@trojkaostrowiec.onmicrosoft.com](mailto:ImięNazwisko@trojkaostrowiec.onmicrosoft.com)
- 2 . Nazwa konta jest stała i nie podlega zmianie podczas użytkowania z Usługi.

3. Każdy Uczeń lub Pracownik może posiadać tylko jedno w konto w Usłudze.

4. Uczeń/użytkownik uzyskuje dostęp do usługi po pierwszym zalogowaniu się do Usługi poprzez stronę internetową outlook.office.com

5. Użytkownik otrzymuje od Administratora za pomocą e-dziennika nazwę konta oraz hasło dostępu do Usługi.

6. Użytkownicy mogą uzyskać dostęp do Usługi z komputerów i innych (kompatybilnych) urządzeń (np. smartfony i tablety) za pośrednictwem sieci Internet.

7. Dostęp do Usługi możliwy jest po zalogowaniu się przy użyciu uzyskanej nazwy konta oraz hasła na stronie internetowej zsjerka.pl w zakładce Office 365.

8. Aktywacja Usługi następuje przy pierwszym logowaniu, po ustaleniu nowego, indywidualnego hasła dla konta.

9. Ustalone przez Użytkownika hasło stanowi zabezpieczenie dostępu do Usługi, dlatego powinno być chronione i poufne, tzn. znane wyłącznie Użytkownikowi. W przypadku utraty poufności hasła, należy niezwłocznie zmienić hasło na nowe.

10. Hasło do konta nie może być zbyt proste lub oczywiste do odgadnięcia przez osoby trzecie, tzn. powinno zawierać minimum 8 znaków, w tym co najmniej jedną dużą literę, jedną małą literę, jedną cyfrę oraz jeden znak specjalny.

11. Instrukcja pracy z poszczególnymi elementami Usługi dostępna jest na stronie internetowej psp3.ostrowiec.pl

11. Dostęp do konta poczty elektronicznej Użytkownika możliwy jest przez stronę internetową Usługi oraz za pośrednictwem zewnętrznych programów pocztowych.

## **§ 3. Prawa i obowiązki Użytkowników**

- 1. Użytkownik korzystający z Usługi ma prawo:
	- a) korzystać z udostępnionych elementów Usługi bezpłatnie,
	- b) uzyskać pomoc związaną z dostępem do Usługi,
	- c) zgłosić chęć rezygnacji z dalszego korzystania z Usługi.
- 2. Użytkownik korzystający z Usługi ma obowiązek:
	- a) przestrzegać zapisów Regulaminu,
	- b) podporządkowywać się zaleceniom administratora serwera,

c) dbać o ochronę dostępu do własnego konta (nie podawać hasła do konta, ani nie udostępniać konta osobom trzecim itp.)

d) natychmiast zgłaszać znalezione luki w systemie lub inne nieprawidłowości, używać bezpiecznych haseł,

- e) regularnego sprawdzania poczty,
- f) przestrzegać obowiązującego prawa, norm społecznych i obyczajowych,
- g) przestrzegać zasad poprawnego zachowania w sieci (tzw. "netykiety"),
- h) wykorzystywać Usługę wyłącznie do celów edukacyjnych związanych z kształceniem
- lub pracą w Publicznej Szkole Podstawowej nr 3 w Ostrowcu Świętokrzyskim.
- 3. Zabrania się korzystania z Usługi w celu:
	- a) niezwiązanym z kształceniem się lub pracą,
	- b) niezgodnym z obowiązującym prawem,
	- c) mogącym zakłócić działanie Usługi,
	- d) udostępniania treści objętych prawami autorskimi,
	- e) rozsyłania masowych niezamówionych wiadomości email (spam),
	- f) udostępniania i/lub przechowywania treści (materiałów) niezgodnych z prawem.
- 4. Użytkownik ponosi odpowiedzialność za treść i zawartość swojego konta w Usłudze.

#### **§ 4. Prawa I obowiązki administratora**

- 1. Administrator ma prawo:
	- a) ograniczyć lub zablokować korzystanie z konta Użytkownikom, którzy nie przestrzegają niniejszego Regulaminu,
	- b) usuwać dane, które są niezgodne z prawem lub z wewnętrznymi regulacjami Publicznej Szkoły Podstawowej nr 3 w Ostrowcu Świętokrzyskim.
- 2. Administrator ma obowiązek:
	- a) monitorować działania usługi i reagować na nieprawidłowości w Usłudze,
	- b) informować Użytkowników o możliwych problemach związanych z działaniem usługi,
	- c) udzielać pomocy Użytkownikom w sprawach związanych z korzystaniem z konta.

## **§ 5. Blokada dostępu do Usługi**

- 1. Dostęp do Usługi może zostać zablokowany dla Użytkownika, który nie przestrzega postanowień Regulaminu, w szczególności narusza obowiązujące przepisy prawa.
- 2. Blokada dostępu do Usługi może być czasowa lub stała.
- 3. To jaka blokada zostanie nałożona na Użytkownika będzie zależne od rodzaju naruszenia jakiego się on dopuści i od tego jakie kroki będzie musiał wszcząć administrator. Do czynności zabronionych w szczególności należą:
	- a) ujawnianie hasła i dopuszczanie do korzystania z usługi osób trzecich;
	- b) wykorzystywanie usługi do rozsyłania masowych niezamówionych wiadomości email (spam);
	- c) podejmowanie działań mogących zakłócić działanie Usługi;
	- d) udostępnianie treści objętych prawami autorskimi;
	- e) udostępnianie lub przechowywanie treści zabronionych prawem;
	- f) wykorzystywanie Usługi do rozpowszechniania materiałów zakazanych przepisami prawa;
- 4. Decyzję w sprawie odblokowania dostępu i dalszego korzystania z Usługi przez Pracownika podejmuje Administrator .
- 5. W przypadku blokady konta Ucznia, Administrator informuje Ucznia niezwłocznie (osobiście i/lub przez moduł wiadomości prywatnych dziennika elektronicznego) oraz jego rodziców o przyczynie blokady oraz jej konsekwencjach.
- 6. Decyzję w sprawie odblokowania dostępu i dalszego korzystania z Usługi przez Ucznia podejmuje Administrator po konsultacji z wychowawcą.
- 7. Każdorazowo w przypadku blokady konta Użytkownika sporządza się notatkę służbową, którą Administrator przekazuje wychowawcy.

### **§ 6. Zakończenie korzystania z Usługi**

- 1. Konto Użytkownika zostanie usunięte niezwłocznie po zmianie jego statusu w Publicznej Szkole Podstawowej nr 3 im. Bolesława Chrobrego w Ostrowcu Świętokrzyskim. a) dla Ucznia - w dniu ukończenia nauki, przejścia do innej szkoły, lub skreślenia z listy, b) dla Pracownika – w dniu rozwiązania stosunku pracy.
- 2. Użytkownik zabezpiecza zgromadzone w Usłudze dane we własnym zakresie, np. wykonując regularne kopie bezpieczeństwa. Po usunięciu konta nie ma możliwości przywrócenia jego zawartości.
- 3. Publiczna Szkoła Podstawowa nr 3 nie bierze odpowiedzialności za ewentualne problemy i/lub szkody związane z utratą danych zgromadzonych przez Użytkownika w Usłudze.

#### **§ 7. Przepisy końcowe**

1. Pełną i wyłączoną obsługę techniczną Usługi realizuje firma Microsoft w ramach planu "Office 365 Education". Siedziba firmy znajduje się w Irlandii: Carmanhall Road, Sandyford Industrial Estate, Dublin 18. Wszelkie dane gromadzone przez Użytkowników w ramach Usługi znajdują się na serwerach internetowych Microsoft.

2. Użytkownik ma prawo zgłosić chęć zresetowania hasła dostępu do konta. Uczeń zgłasza chęć zresetowania hasła osobiście Administratorowi, przedstawiając legitymację uczniowską lub inny dokument potwierdzający tożsamość.

3. Publiczna Szkoła podstawowa nr 3 w Ostrowcu Świętokrzyskim nie odpowiada za problemy i/lub szkody związane z użytkowaniem Usługi, w tym za utracone dane (materiały) lub brak dostępu do Usługi. Zaleca się okresowe wykonywanie kopii bezpieczeństwa danych zgromadzonych w Usłudze.

4. Administratorem danych osobowych przetwarzanych w ramach realizacji Usługi jest Publiczna Szkoła Podstawowa nr 3 im. B. Chrobrego w Ostrowcu Świętokrzyskim. Przetwarzane dane osobowe to imię i nazwisko Użytkownika.

5. Korzystanie z pewnych funkcjonalności dostępnych w Usłudze może wiązać się z podaniem dodatkowych danych osobowych, jednak ich podanie jest dobrowolne i związane jest z innymi regulaminami dostarczanymi przez Microsoft, z którymi Użytkownik powinien się zapoznać i zaakceptować.

6. Użytkownik nie może przenosić prawa do korzystania ze swojego konta na inne osoby.

7. Publiczna szkoła Podstawowa nr 3 nie odpowiada za przerwy w funkcjonowaniu Usługi.

8. W kwestiach spornych ostateczne decyzje podejmuje Dyrektor Publicznej szkoły Podstawowej nr 3 w Ostrowcu Świętokrzyskim. W sprawach nieuregulowanych niniejszym Regulaminem zastosowanie mają przepisy prawa powszechnie obowiązującego.

9. Świadczenie Usługi odbywa się wyłącznie w ramach struktury organizacyjnej Publicznej Szkoły Podstawowej nr 3 w Ostrowcu Świętokrzyskim, w związku z czym do jej realizacji nie stosuje się przepisów Ustawy z dnia 18 lipca 2002r. o świadczeniu usług drogą elektroniczną.

10. Niniejszy Regulamin może zostać zmieniony. O zmianach Użytkownicy zostaną poinformowani poprzez pocztę elektroniczną (konta działające w Usłudze) lub poprzez e-dziennik.